#### **Dynamic Disk Converter Professional Crack License Key PC/Windows**

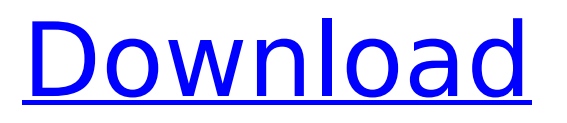

Dynamic Disk Converter Professional is a software program that provides users with a simple means of converting a dynamic disk to a basic one without losing any kind of data. Wizard-like GUI The installation process does not take very long, as it does not come with any kind of third-party offers. The interface you are met with is built as a wizard, which means that it is going to guide you every step of the way. This paired with the well-drawn and comprehensive Help contents, ensure that all types of users, including those less experienced, can easily find their way around Dynamic Disk Converter Professional. Two

## methods of converting As stated above,

this utility enables you to convert dynamic disks and volumes to basic disks and partitions. In fact, there are two methods you can easily choose between. The first lets you revert a dynamic disk to a basic one in a safe, direct and timesaving manner, while the second clones a volume sector by sector. Automatic detection of disks and supported file systems The program automatically detects all the dynamic disks in your system and displays them as a list in a dedicated panel, along with information pertaining to it, such as name, size and volume. Last but not least, this software solution supports FAT and NTFS file systems with a maximum capacity of 2TB, and can ensure that a disk is

## bootable even after the conversion

process. A final assessment All things considered, we can safely say that Dynamic Disk Converter Professional is a handy application that can be used by both beginners and highly experienced people. The computer's performance is going to be affected, yet this is understandable when taking into account the tool's nature. Jobs are completed in a timely fashion and we did not come across any kind of issues. Dynamic Disk Converter Professional Review Dynamic Disk Converter Professional is a software program that provides users with a simple means of converting a dynamic disk to a basic one without losing any kind of data. Wizard-like GUI The installation process does not take very

long, as it does not come with any kind of third-party offers. The interface you are met with is built as a wizard, which means that it is going to guide you every step of the way. This paired with the welldrawn and comprehensive Help contents, ensure that all types of users, including those less experienced, can easily find their way around Dynamic Disk Converter Professional. Two methods of

**Dynamic Disk Converter Professional [Win/Mac]**

1. Dynamic Disk Converter Professional Product Key provides you an easy to use solution for converting dynamic disks to basic disks and partitions. 2. Dynamic Disk Converter Professional is a safe, fast and all round solution for converting

# dynamic disks to basic disks and

partitions. 3. There are two different ways you can convert a dynamic disk to a basic one, File by file basis and sector by sector. 4. Automatic disk detection and formatting so you dont have to type anything by hand. 5. Supports FAT and NTFS file systems with a maximum capacity of 2TB. 6. Full intuitive wizard like interface for any user to use. 7. Safe and Easy to use! System Requirements: 1.Mac OS X 10.4 or later, running as an application 2.Install the latest version of VMware Workstation 4.x or later 3.1G RAM required for Virtual Machine 4.500MB free disk space Software Media Visit us at: Contact us at: Or click this link to try out our software for free: Easysoft Solutions - Manage your computer like a

pro. Privacy Policy: Easysoft Solutions are a group of young professionals who have been working in the I.T. industry and software development for more than a decade. Our expertise in providing solutions made possible to us building our own software development company, Easysoft Solutions. Easysoft Solutions (Easysoft) is a company based in San Diego, California with almost 9 years of experience creating easy-to-use, multimedia-rich software applications. Easysoft provides full service applications to individuals and businesses, ranging from PDA and mobile device applications to Office Utilities to Web applications and creative multimedia applications. Easysoft provides professional and enjoyable applications in several

industries like home, electronics, education, entertainment, engineering, medical, and more. Our applications are intuitive, easy-to-use, and we provide the full support service as long as our applications exist. In regards to the products we provide, we have been providing device driver for some of the leading software/hardware companies like Cisco, Apple, Microsoft, etc. In case you have any questions or concerns in regards to our software, please feel b7e8fdf5c8

Dynamic Disk Converter Professional is a software program that provides users with a simple means of converting a dynamic disk to a basic one without losing any kind of data. Wizard-like GUI The installation process does not take very long, as it does not come with any kind of third-party offers. The interface you are met with is built as a wizard, which means that it is going to guide you every step of the way. This paired with the well-drawn and comprehensive Help contents, ensure that all types of users, including those less experienced, can easily find their way around Dynamic Disk Converter Professional. Two

## methods of converting As stated above,

this utility enables you to convert dynamic disks and volumes to basic disks and partitions. In fact, there are two methods you can easily choose between. The first lets you revert a dynamic disk to a basic one in a safe, direct and timesaving manner, while the second clones a volume sector by sector. Automatic detection of disks and supported file systems The program automatically detects all the dynamic disks in your system and displays them as a list in a dedicated panel, along with information pertaining to it, such as name, size and volume. Last but not least, this software solution supports FAT and NTFS file systems with a maximum capacity of 2TB, and can ensure that a disk is

## bootable even after the conversion

process. A final assessment All things considered, we can safely say that Dynamic Disk Converter Professional is a handy application that can be used by both beginners and highly experienced people. The computer's performance is going to be affected, yet this is understandable when taking into account the tool's nature. Jobs are completed in a timely fashion and we did not come across any kind of issues.Aortic root replacement with a cryopreserved homograft. Although cryopreservation improves the viability of heart valves and has allowed for the use of these valves as a replacement for the aortic root, little has been published in the literature to document its use. We have used

cryopreserved homografts for aortic root replacement in 13 patients. The patients were seven women and six men, with an average age of  $40.7$  +/- 12.2 (SEM) years. The aortic valve was not replaced in any of the patients and 10 were considered to be in New York Heart Association class II or III. Associated procedures included mitral valve replacement in two,

**What's New In?**

How to Convert Dynamic Disk to Basic Disk This tutorial will show you how to convert dynamic disk to basic disk. It will help you convert dynamic disk and dynamic volume to basic disk and basic volume. Dynamic Disk Converter Professional Review Convert dynamic

### disk to basic disk: How to convert dynamic disk to basic disk: How to

convert dynamic disk to basic volume: Manual: Convert dynamic disk to basic disk: What is dynamic disk? Dynamic disk is a type of hard disk or file system, which have better read/write speed and capacity. However, dynamic disk is not a fixed disk, instead it can be dynamically added into the computer through the use of a driver. So that the user can use the hard disk efficiently. Download the entire content How to Convert Dynamic Disk to Basic Disk (download the entire content) How to Convert Dynamic Disk to Basic Volume (download the entire content) Dynamic Disk Converter Professional Features How to Convert Dynamic Disk to Basic Disk (download the entire content)

#### Convert dynamic disk to basic disk: Dynamic Disk Converter Professional has

a wizard-like interface, which will guide you the entire process of converting dynamic disk to basic disk. How to Convert Dynamic Disk to Basic Volume (download the entire content) Convert dynamic disk to basic volume: Dynamic Disk Converter Professional Features: Dynamic Disk Converter Professional provides many different ways to convert dynamic disk to basic disk, including setting a basic disk directly through the use of a disk utility application, it also supports basic disk set to dynamic volume through other methods. How to Convert Dynamic Disk to Basic Disk (download the entire content) How to Convert Dynamic Disk to Basic Volume

#### (download the entire content) Dynamic Disk Converter Professional

Requirements Dynamic Disk Converter Professional is compatible with Windows 7, Windows 8, Windows 8.1. Dynamic Disk Converter Professional System Requirements The minimum system requirements of Dynamic Disk Converter Professional are: Windows Vista, Windows 7, Windows 8 1.0 GHz Processor 20 GB free disk space Convert dynamic disk to basic disk: This screenshot will show you the interface of Dynamic Disk Converter Professional. Convert dynamic disk to basic disk: Firstly, click "Basic Disk", then click "Create" to make a new basic disk. The created basic disk will be set as the default disk which is to be used as the basic disk

**System Requirements For Dynamic Disk Converter Professional:**

OS: Windows® 2000/XP/Vista/7/8 Memory: At least 512M, 1G recommended Video Card: 256MB DirectX 9 compatible graphics card Processor: 1.5Ghz CPU Hard Disk Space: 100M available Display: 1024 x 768 @ 60Hz display Input Devices: Keyboard, Mouse, Gamepad Network: Ethernet Recommended System Requirements: Memory: At least 1G,

<http://www.kenyasdgscaucus.org/?p=10529> <https://www.nepsy.com/advert/licsw-5/> <https://www.bellinghamma.org/sites/g/files/vyhlif2796/f/uploads/ateresults05.03.22.pdf> <https://holidaygifts.review/uniroomle-keygen-for-lifetime-download-3264bit-2022/> [https://iraqidinarforum.com/upload/files/2022/07/atlgc2yySq1VskfQbHNa\\_04\\_02844e888096f57aee6fc2c7d](https://iraqidinarforum.com/upload/files/2022/07/atlgc2yySq1VskfQbHNa_04_02844e888096f57aee6fc2c7d235414f_file.pdf) [235414f\\_file.pdf](https://iraqidinarforum.com/upload/files/2022/07/atlgc2yySq1VskfQbHNa_04_02844e888096f57aee6fc2c7d235414f_file.pdf) <http://www.hva-concept.com/vdbench-crack-activation-code-with-keygen-free-latest-2022/> <https://secure-beyond-62926.herokuapp.com/EGPM.pdf> <http://elkscountrygolf.com/wp-content/uploads/2022/07/phiavinc.pdf> <http://antermo.yolasite.com/resources/Biromsoft-To-Do-List--Crack-Free.pdf> [https://ameppa.org/wp-content/uploads/2022/07/Aural\\_Probe.pdf](https://ameppa.org/wp-content/uploads/2022/07/Aural_Probe.pdf) <https://doitory.com/calendar-icon-crack-free-download-for-pc-april-2022/> <https://secure-bastion-87213.herokuapp.com/XPCover.pdf> <http://www.nfc-skn.org/?p=16256> <https://secret-brushlands-58867.herokuapp.com/Scriptio.pdf>

<http://www.hva-concept.com/tiny-autorun-product-key-full-free-latest-2022/>

- [https://mysterious-spire-56969.herokuapp.com/Crystal\\_Internet\\_Meter.pdf](https://mysterious-spire-56969.herokuapp.com/Crystal_Internet_Meter.pdf)
- <https://murmuring-citadel-09047.herokuapp.com/darber.pdf>
- <https://ikcasino.com/2022/07/04/reset-tcpip-crack/>

https://ihunt.social/upload/files/2022/07/U8gxZc6sRe73olzgisUX\_04\_02844e888096f57aee6fc2c7d235414f [file.pdf](https://ihunt.social/upload/files/2022/07/U8gxZc6sRe73olzqisUX_04_02844e888096f57aee6fc2c7d235414f_file.pdf)

<https://motofamily.com/wp-content/uploads/2022/07/reimedr.pdf>